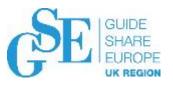

# Demo of exposing an IMS pgm and DB through REST API with z/OS Connect EE

Aymeric Affouard <u>aymeric.affouard@fr.ibm.com</u>
IBM

November 2019

Session HB – Wellington B

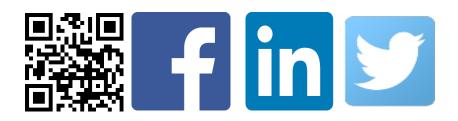

# Contents

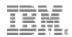

- What are REST APIs?
- What is z/OS Connect EE?
- Service and API creation using the API Toolkit
- Demo time: IMS program
- Demo time: IMS database
- More information

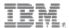

# **Evolution of integration with core systems**

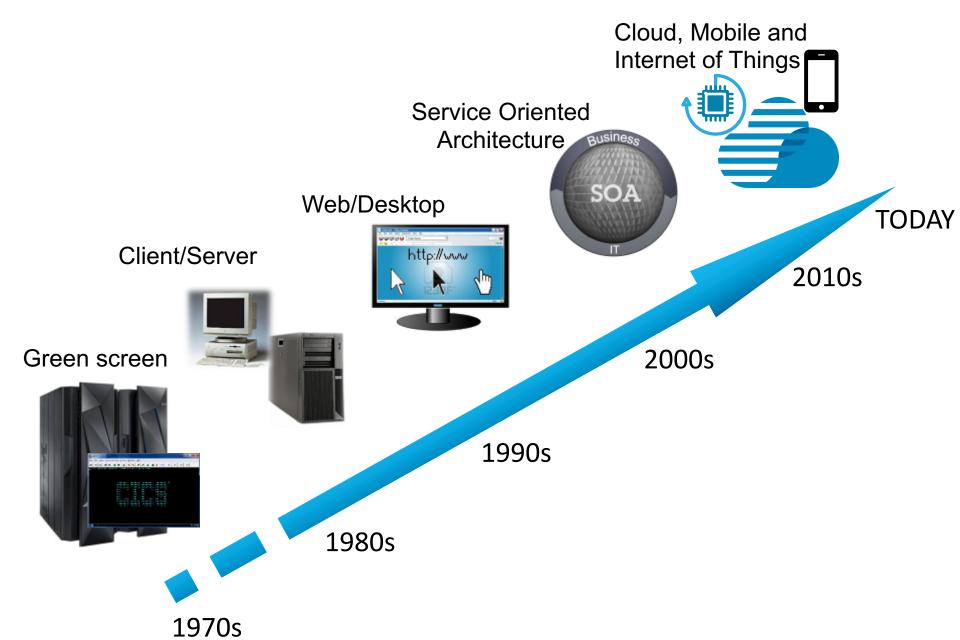

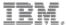

#### Today APIs are being built on REST and JSON

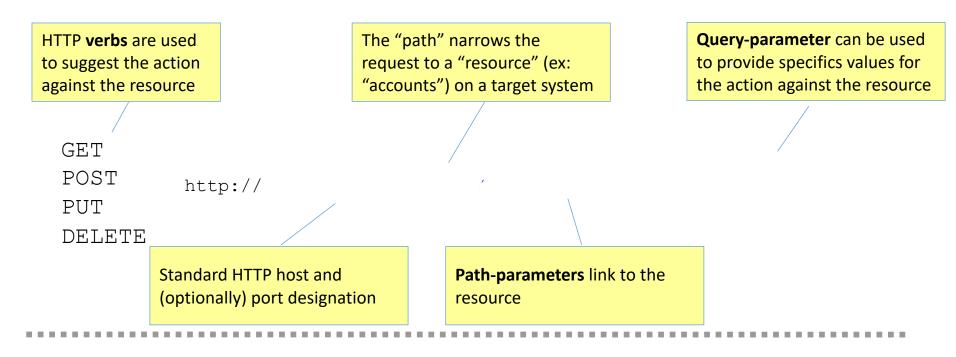

https://maps.googleapis.com/maps/api/geocode/json?latlng=43.6144322,3.9071322

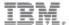

# Today APIs are being built on REST and JSON

```
The "path" narrows the
HTTP verbs are used
                                                                              Query-parameter can be used
                                      request to a "resource" (ex:
                                                                              to provide specifics values for
to suggest the action
                                      "accounts") on a target system
                                                                              the action against the resource
against the resource
  GET
  POST
                 http://<host>:<port>/path/{parameter}?name=value&name=value
  PUT
  DELETE
              Standard HTTP host and
                                                 Path-parameters link to the
              (optionally) port designation
                                                 resource
```

```
GET https://mybank.com/myBank/accounts/{accountId}

Response
{
    "operation": "Balance Inquiry",
    "balance":{
        "date": "9/27/2016",
        "amount": 1267.28,
        "accountName": "Mr or Mrs Smith"
    }
}
```

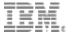

# What is z/OS Connect EE?

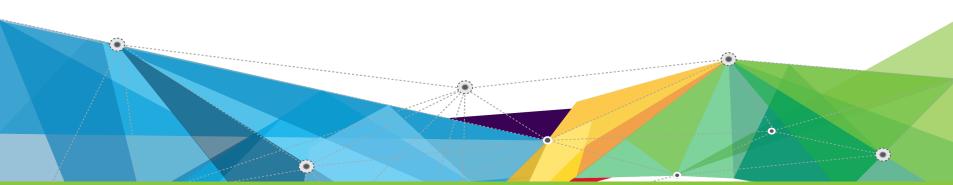

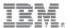

# What is z/OS Connect EE?

z/OS Connect EE is IBM's strategic solution for creating and deploying natural REST APIs for z/OS assets in a unified manner across different subsystems with integrated security and scalability

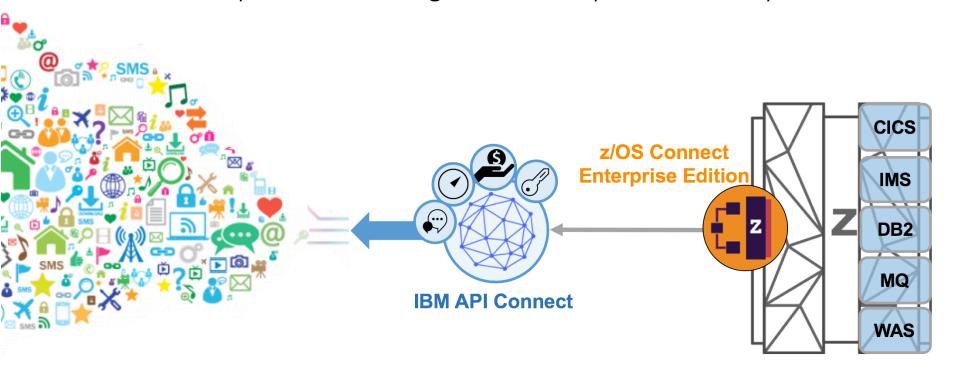

z/OS Connect EE is normally deployed with an API management solution which supports the entire API lifecycle from creation, security and management

# z/OS Connect EE V3

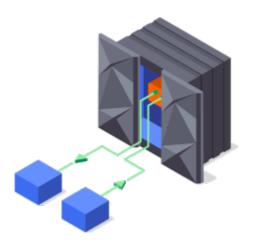

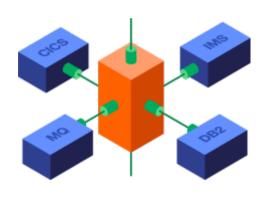

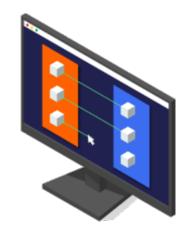

APIs to and **from** the mainframe

Comprehensive subsystem support and **unified** tooling

Point-and-click API creation

- Create services and APIs using a common API Toolkit
- Call external APIs from your mainframe applications with the API requester support
- Simple integration into enterprise API management solutions

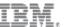

# Why use Swagger?

It is more than just an API framework

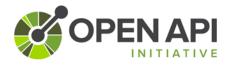

There are a number of tools available to aid consumption

#### **Write Swagger**

**Swagger Editor** allows API developers to design their swagger documents.

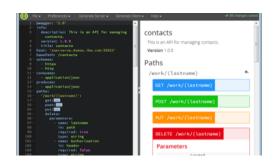

#### Read Swagger

**Swagger UI** allows API consumers to easily browse and try APIs based on Swagger Doc.

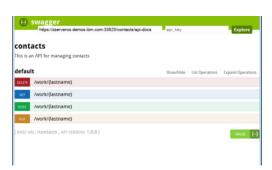

#### **Consume Swagger**

**Swagger Codegen** create stub code to consume APIs from various languages

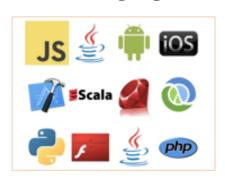

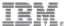

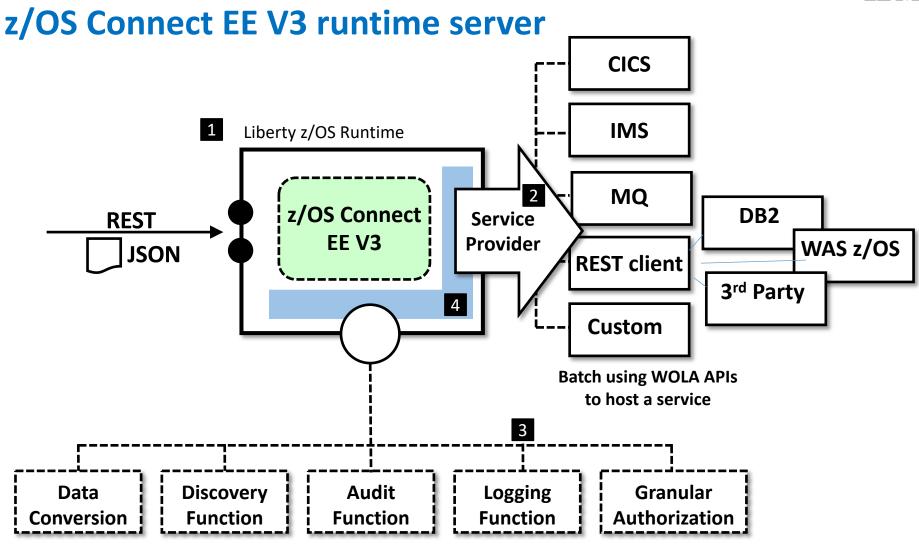

- 1. Liberty is provided as a runtime.
- 2. Backend connectivity is provided with "service provider" code.

- 3. 'Interceptors" and provide function that is called for each request that arrives.
- 4. Both the "service provider" and "interceptor" interfaces are **extensible**.

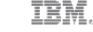

### What assets can z/OS Connect EE map to?

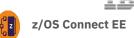

And which service provider should I use?

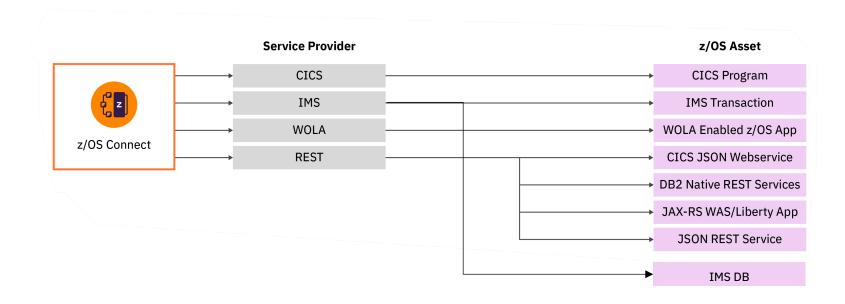

The core **service providers** included with z/OS Connect EE provide API access to a wide range of z/OS assets.

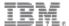

#### What is difference between Service & API?

The API is the interface you expose to API requestors

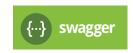

GET
POST
PUT
DELETE

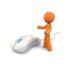

GET http://<host>:<port>/api\_path?parm=value&parm=value

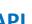

#### **Service**

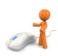

 ${\tt POST\ http://<} host >: <port >/ {\tt zosConnect/services/service\_name?} action = invoke$ 

Request Body Schema Response Body Schema

15 © 2019 IBM Corporation

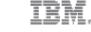

# z/OS Connect EE 3rd party integrations

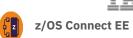

Additional value from the ecosystem

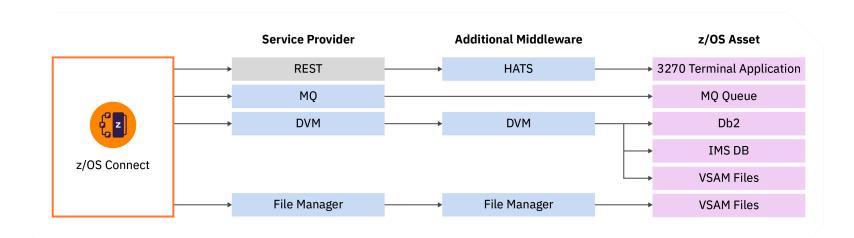

z/OS Connect EE is **pluggable** and **extensible** allowing 3<sup>rd</sup> Party Service Providers to expand the list of z/OS assets you can expose as APIs

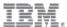

#### **Data mapping**

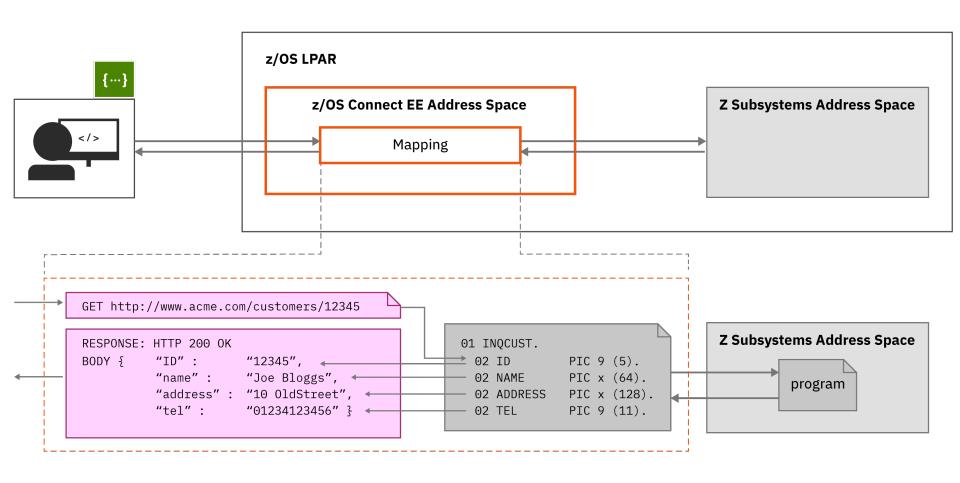

A key role of z/OS Connect is to map REST/JSON messages into a message format that the target z/OS application understands, and to specify the use of HTTP verbs, path, query and header parameters.

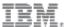

#### Service projects and service creation

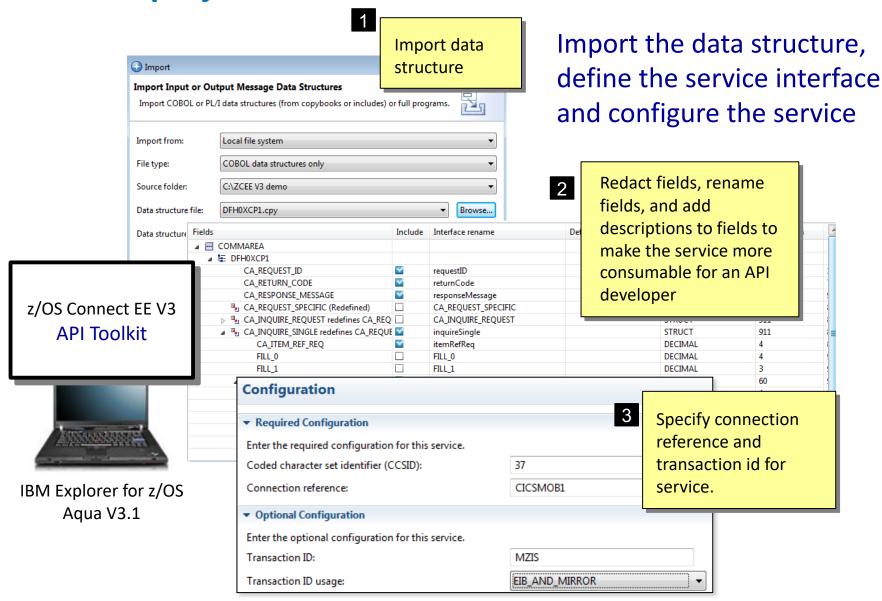

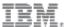

#### **API projects and API creation**

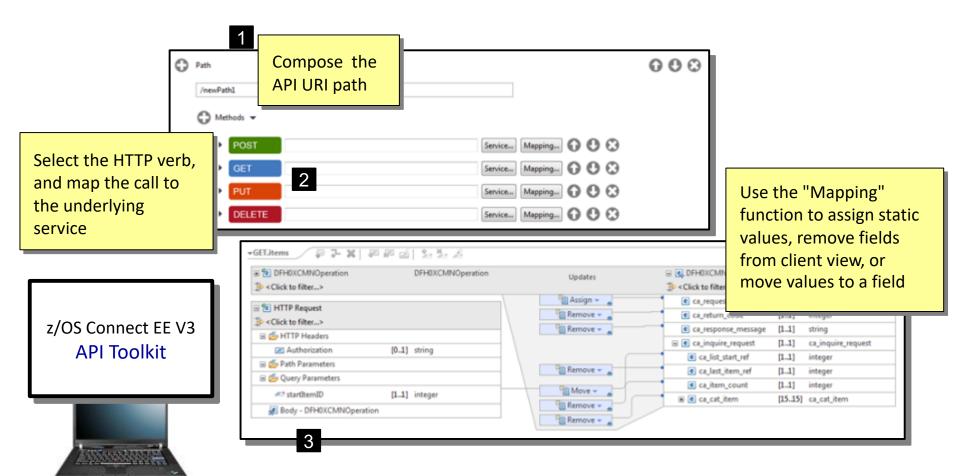

IBM Explorer for z/OS Agua V3.1

Define the URI path, http verbs and JSON mappings for the API

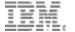

# Demo time IMS program

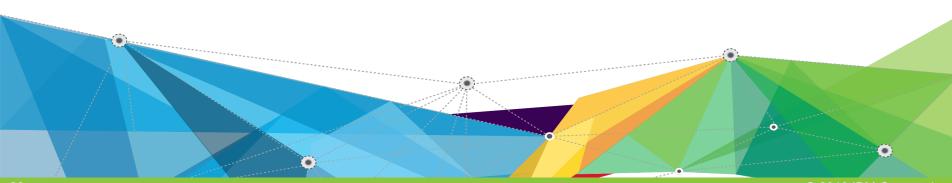

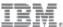

# **Overview of the Phone Book Sample**

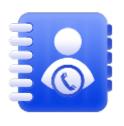

Five functions of the IVTNOM transaction are: add, display, update, delete, show50

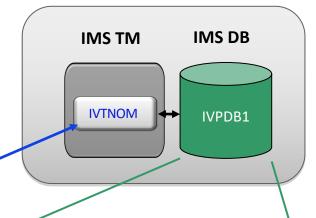

#### **ADD**

Add a contact

**DISPLAY** 

List a contact

**UPDATE** 

Update a contact

**DELETE** 

Delete a contact

SHOW50

Display 50 contacts

IVTNOM

#### **HIDAM Database**

|    | LNAME     | FNAME     | PHONE      | ZIP     |
|----|-----------|-----------|------------|---------|
| 3  | AFFOUARD  | AYMERIC   | 012334     | 34000   |
| 4  | ASSOU     | YAO       | 0123344556 | 75012   |
| 5  | BOUEDO    | MARIE T   | 0123456    | 75000   |
| 6  | BOURNE    | JASON     | 8888       | 750000  |
| 7  | BRUNEEL   | ISABELLE  | 7916       | 94000   |
| 8  | CAMERON   |           |            |         |
| 9  | CARL      | FARKAS    | 7440       | 75012   |
| 10 | CHARLET   | KYLE      | 1234567891 | CA12345 |
| 11 | CLIENT    | FRED      | 123        | 11111   |
| 12 | CLIENT2   | FRED      | 123        | 11111   |
| 13 | COUGHTRIE | ALISON    | 9-111-1111 | SO534SR |
| 14 | FABRIZIO  | GERANZANI | 3357693747 | 00144   |
| 15 | FUNG      | HALEY     | 123123123  | CA4678  |
| 16 | GAMBLIN   | RICHARD   | 4563-6789  | SOUTH   |
| 17 | GERMAIN   | KEVIN     | 67890      | 92800   |
| 18 | GOLOUBEV  | PHILIPPE  | 12345      | 75012   |
| 19 | HILLARY   | CLINTON   | 1234       | 93123   |
| 20 | HITE      | KEVIN     | 12344      | 2341234 |
| 21 | LAST1     | FIRST1    | 8-111-1111 | D01/R01 |

#### PhoneBook API with IMS

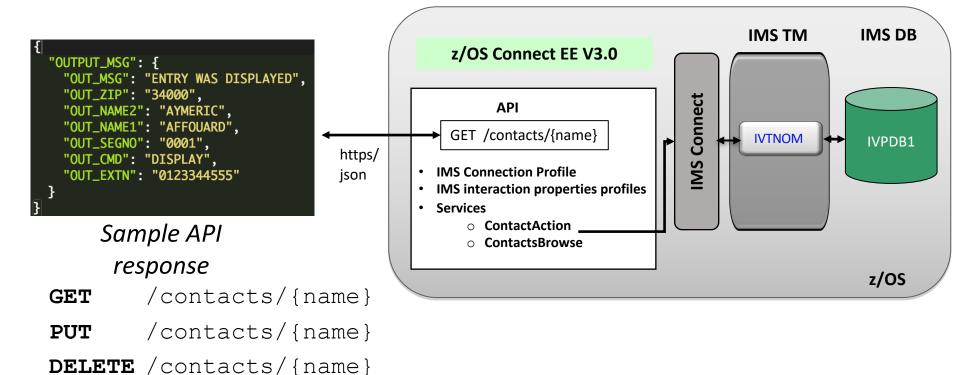

HTTP Verb conveys the method against the resources; i.e., POST is for create order, GET is for retrieving information about items in the catalog

/contacts

/contacts?after

URI conveys the resource to be acted upon; i.e., item reference

The JSON body carries the specific data for the action (verb) against the resource (URI) No JSON in a GET request

POST

GET

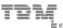

#### PhoneBook API – with one service

Only 4 functions of the 5 ones: add, display, update, delete. We miss show50.

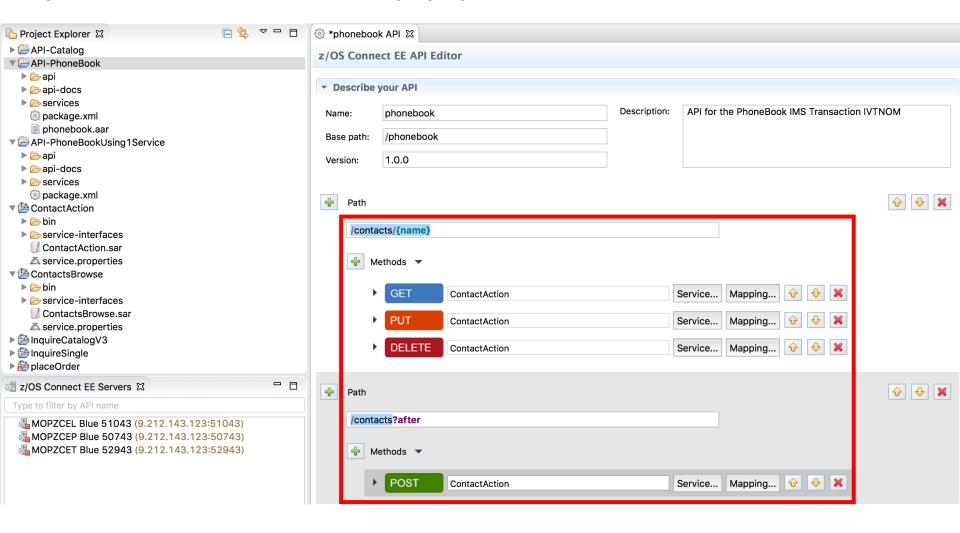

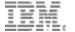

# Demo time IMS database

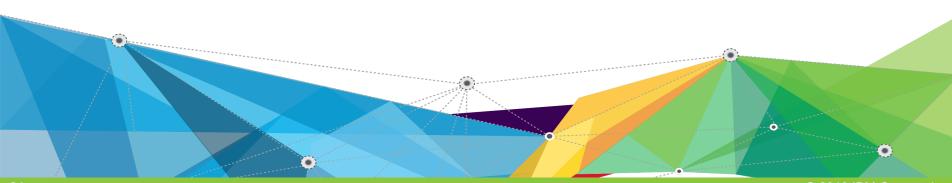

#### How will this work with IMS DB

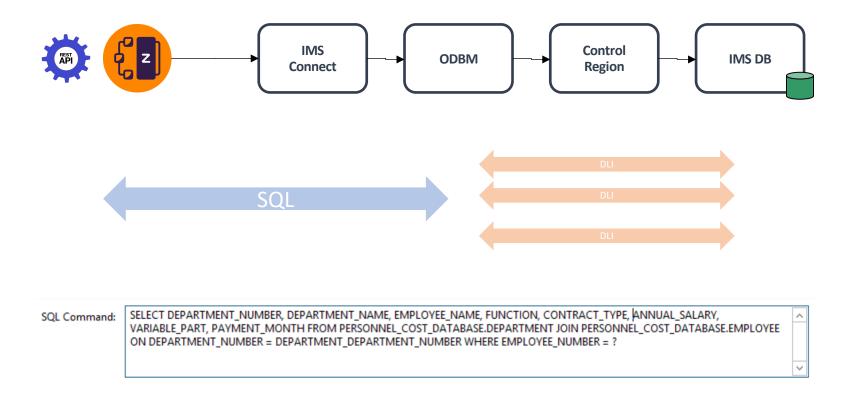

© 2019 IBM Corporation

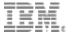

# More information

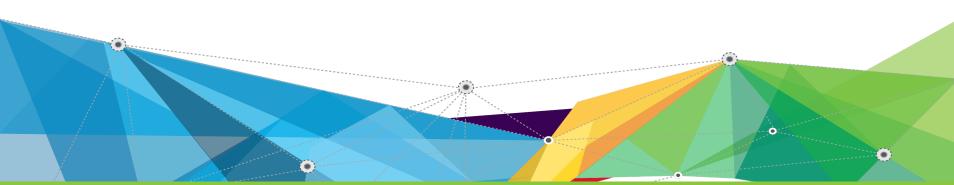

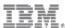

#### Redpaper

- Architecture options for service and API enablement
- Hybrid integration reference architecture for IBM Z
- IBM integration solutions
  - z/OS Connect EE
  - IBM App Connect Enterprise
  - IBM API Connect
  - IBM DataPower Gateway
- Real world scenarios

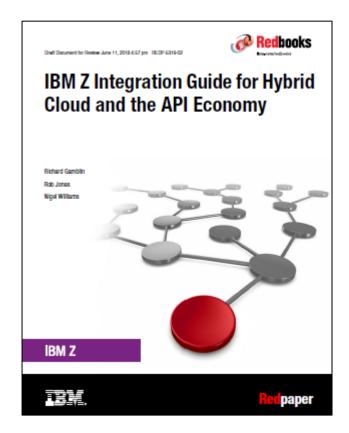

Draft published of 3<sup>rd</sup> Edition June 2018

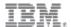

# z/OS Connect EE V3 Resources

#### **Downloads**

<u>↓</u> z/OS Connect EE open beta runtime <u>ibm.biz/zosconnect-open-beta</u>

<u>↓</u> z/OS Connect EE workstation tooling <u>ibm.biz/zosconnect-tooling-download</u>

#### **Explore the docs**

(i) z/OS Connect EE Knowledge Center <u>ibm.biz/zosconnect-kc</u>

i z/OS Connect EE Developer Center ibm.biz/zosconnectdc

i z/OS Connect EE Articles and blogs <a href="https://developer.ibm.com/mainframe/docs/">https://developer.ibm.com/mainframe/docs/</a>

#### Where to get help

dw Answers <u>ibm.biz/zosconnect-dw-answers</u>

z/OS Connect EE open beta forum <u>ibm.biz/zcee-beta-forum</u>

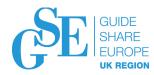

# Please submit your session feedback!

- Do it online at <a href="http://conferences.gse.org.uk/2019/feedback/HB">http://conferences.gse.org.uk/2019/feedback/HB</a>
- This session is HB

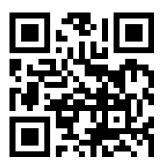

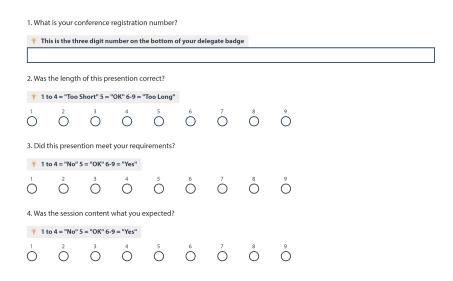